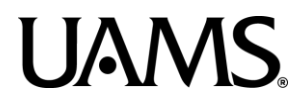

# **Blackboard Collaborate Ultra**: Features and Benefits

### **Convenience**

- Tool is available for instructors in course shell.
- User-friendly features for participants like the ability to share video and audio, raise hand, and send chat messages (with emoji's).
- Instructors can create single, multiple or repeating sessions.

### **Control over session**

- All instructors in the course are automatically set up as moderators within a session.
- This gives them full control over the session, even if they did not create the session.

# **Tools for synchronous learning**

- Virtual whiteboard, chat, screen-share, audio and video stream, polling, and breakout groups.
- Instructors can upload documents into meeting space prior to start of session.

## **Files and other content easily shared with participants**

- Upload files (images, PowerPoints, and PDF's) prior to start of session using "Share Files" feature.
- Moderator and participants can add annotations to uploaded files.
- Send links and files real-time to participants using the "Chat" feature.
- Moderators and participants can easily copy and/or save content written on the virtual whiteboard.
- Screen share function allows instructor to easily display PowerPoints, documents, websites, or videos.

### **Security**

- Users access sessions through their Blackboard course or a secure link.
- Moderators can manually remove users from sessions.

### **No downloads or plug-ins needed**

Users have immediate access to session from their Blackboard course or by a guest link.

### **Large scale session options**

- Can host sessions with over 250 participants.
- No time limitations for sessions.

# **UAMS**

# **Blackboard Collaborate Ultra**: Features and Benefits Continued

# **No limit on number of recordings**

- Recordings do not reduce course storage space.
- Recording links easily embedded into course materials.

# **Upward scalability**

- Network adapts to increased traffic by rescaling to maintain session quality.
- In sessions with enhanced demand multiple video streams, weakened internet connection, etc. video will typically disconnect first in order to prevent dropping users from session.

# **Ability to check participant connectivity**

Moderators can check indicator for internet quality of each user to monitor the quality of the user's experience.

# **No need to find outside storage or hosting**

- Recordings are located within the course and can be added to other course shells.
- Users can access the recordings either by tool link within the course or by receiving a link to the recording.

### **Limitations:**

- On-screen users are limited to four profiles at one time.
- Disabled tools due to recent increase of usage
- No recording available for breakout groups, only main room interactions and chat messages. Note: separate sessions can be created for groups to record.